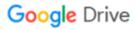

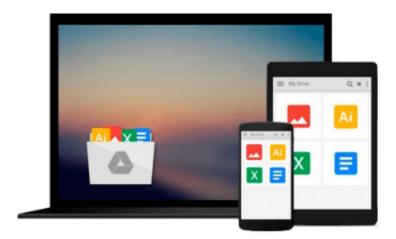

## **Automating SOLIDWORKS 2015 Using Macros**

Mike Spens

Download now

Click here if your download doesn"t start automatically

### **Automating SOLIDWORKS 2015 Using Macros**

Mike Spens

#### **Automating SOLIDWORKS 2015 Using Macros** Mike Spens

Automating SOLIDWORKS 2015 Using Macros is designed as a tutorial to help beginner to intermediate programmers develop macros for SOLIDWORKS and SOLIDWORKS Workgroup PDM. The focus of this book is primarily on the Visual Studio Tools for Applications (VSTA) macro interface. It covers many of the major API functions through practical use cases. It teaches many Visual Basic.NET fundamentals as well as SOLIDWORKS, SOLIDWORKS Workgroup PDM and Excel API functions. The Author has also added a chapter dedicated to some of his favorite source code for you to use as the basis for typical automation procedures.

#### What you'll learn

- · Record macros
- Control Custom Properties
- Create parts and features
- Build assemblies
- Batch create drawings
- Extract information from Workgroup PDM
- Create many other time saving utilities

#### **Table of Contents**

- 1. Macro Basics
- 2. One Button PDF Publishing
- 3. Model Dimensions Using Excel VBA
- 4. Controlling Options
- 5. Material Properties
- 6. Custom Properties
- 7. Model Creation
- 8. Data Import and Export
- 9. Drawing Automation
- 10. Notes, Annotations and Tables
- 11. Add Assembly Components
- 12. Working with File References
- 13. Property Manager Pages
- 14. Using Notifications (Events) in SOLIDWORKS Macros
- 15. Workgroup PDM API Basics
- 16. Extract Workgroup PDM Documents
- 17. Workgroup PDM Check In
- 18. Enterprise PDM API Basics
- 19. Enterprise PDM Files and Variables
- 20. SOLIDWORKS Document Manager API
- 21. Favorite Code Examples

**▼ Download** Automating SOLIDWORKS 2015 Using Macros ...pdf

Read Online Automating SOLIDWORKS 2015 Using Macros ...pdf

#### Download and Read Free Online Automating SOLIDWORKS 2015 Using Macros Mike Spens

#### From reader reviews:

#### Patricia Oyler:

What do you think about book? It is just for students because they're still students or this for all people in the world, the particular best subject for that? Just you can be answered for that problem above. Every person has various personality and hobby for every single other. Don't to be forced someone or something that they don't would like do that. You must know how great in addition to important the book Automating SOLIDWORKS 2015 Using Macros. All type of book are you able to see on many sources. You can look for the internet resources or other social media.

#### Lillie Granado:

This Automating SOLIDWORKS 2015 Using Macros is great guide for you because the content which is full of information for you who all always deal with world and still have to make decision every minute. That book reveal it details accurately using great arrange word or we can claim no rambling sentences within it. So if you are read the idea hurriedly you can have whole information in it. Doesn't mean it only provides you with straight forward sentences but tough core information with lovely delivering sentences. Having Automating SOLIDWORKS 2015 Using Macros in your hand like keeping the world in your arm, facts in it is not ridiculous one particular. We can say that no book that offer you world in ten or fifteen minute right but this e-book already do that. So , this can be good reading book. Hi Mr. and Mrs. active do you still doubt that?

#### Marshall Jackson:

This Automating SOLIDWORKS 2015 Using Macros is brand-new way for you who has fascination to look for some information given it relief your hunger info. Getting deeper you on it getting knowledge more you know or you who still having little digest in reading this Automating SOLIDWORKS 2015 Using Macros can be the light food for you because the information inside this book is easy to get by means of anyone. These books build itself in the form which can be reachable by anyone, yeah I mean in the e-book contact form. People who think that in publication form make them feel tired even dizzy this e-book is the answer. So there is no in reading a reserve especially this one. You can find actually looking for. It should be here for anyone. So , don't miss it! Just read this e-book kind for your better life as well as knowledge.

#### **Lowell Seymour:**

As a university student exactly feel bored in order to reading. If their teacher inquired them to go to the library as well as to make summary for some e-book, they are complained. Just tiny students that has reading's heart and soul or real their interest. They just do what the educator want, like asked to the library. They go to generally there but nothing reading seriously. Any students feel that examining is not important, boring in addition to can't see colorful photographs on there. Yeah, it is to be complicated. Book is very important for yourself. As we know that on this period of time, many ways to get whatever we would like. Likewise word says, many ways to reach Chinese's country. Therefore, this Automating SOLIDWORKS

## Download and Read Online Automating SOLIDWORKS 2015 Using Macros Mike Spens #47AJ2VKWYPD

# Read Automating SOLIDWORKS 2015 Using Macros by Mike Spens for online ebook

Automating SOLIDWORKS 2015 Using Macros by Mike Spens Free PDF d0wnl0ad, audio books, books to read, good books to read, cheap books, good books, online books, books online, book reviews epub, read books online, books to read online, online library, greatbooks to read, PDF best books to read, top books to read Automating SOLIDWORKS 2015 Using Macros by Mike Spens books to read online.

## Online Automating SOLIDWORKS 2015 Using Macros by Mike Spens ebook PDF download

**Automating SOLIDWORKS 2015 Using Macros by Mike Spens Doc** 

Automating SOLIDWORKS 2015 Using Macros by Mike Spens Mobipocket

Automating SOLIDWORKS 2015 Using Macros by Mike Spens EPub